# Space Dynasties

# Dennis Schwerdel

# 17. Oktober 2007

# Inhaltsverzeichnis

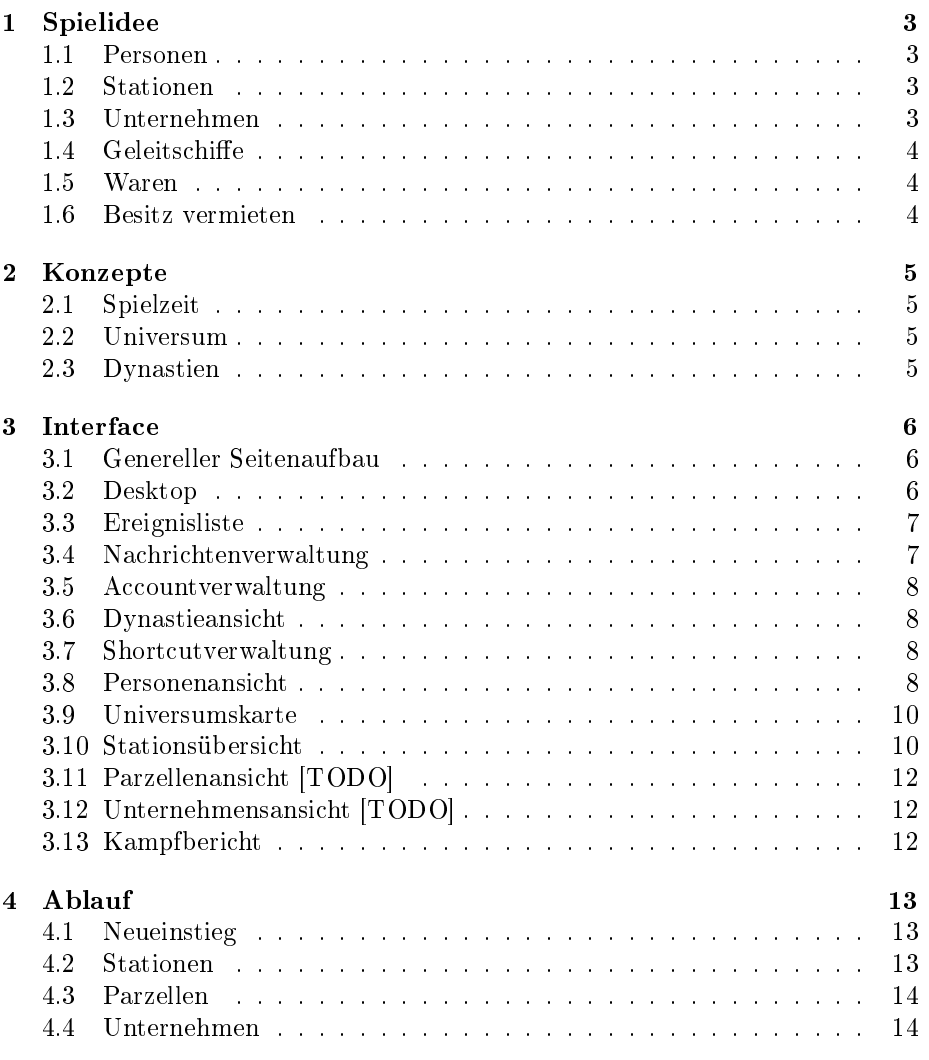

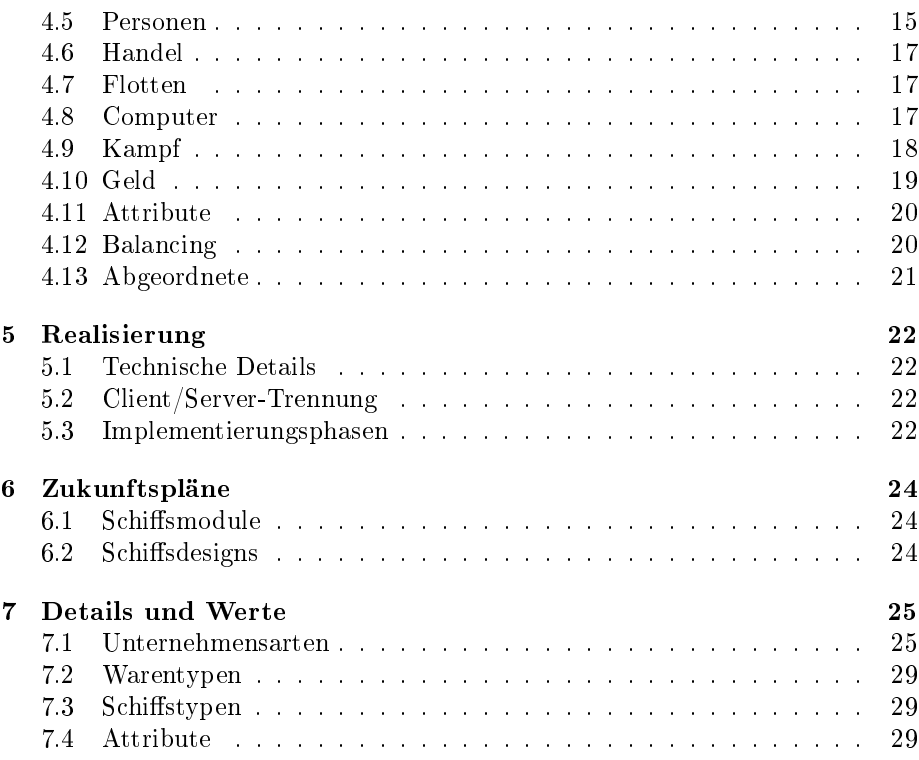

# 1 Spielidee

Der Spieler spielt eine Dynastie von Weltraumunternehmern. Es gibt folgende Objekte

- $\bullet$  Personen (inkl. privates Schiff)
- Stationen
- Unternehmen
- Flotte
- Waren

#### 1.1 Personen

Personen sind Mitglied einer Dynastie. Durch sie agiert der Spieler. Personen altern, vermehren sich und sterben auch je nach Alter. Jede Person besitzt ein kleines Kommandoschiff. Jede Person hat Fähigkeiten die bestimmte Tätigkeiten positiv beeinflussen können. Durch ausüben einer Tätigkeit erhöht sich mit der Zeit die entsprechende Fähigkeit (Erfahrung). Es sinken aber auch Fähigkeiten wenn sie lange nicht angewendet wurden. Kinder erben einen Teil der Fähigkeiten ihres Vaters.

## 1.2 Stationen

Stationen sind Planeten, Asteroiden und Raumstationen. Auf Stationen können Spieler Parzellen mieten und dort Unternehmen gründen. Auf manchen Parzellen sind natürliche Rohstoffe verfügbar die mit Minen abgebaut werden können.

Stationen verlangen für Gewerbeächen feste Mieten und eine feste Umsatzsteuer. Der Besitzer einer Station kann freie Parzellen zum Vermieten ausschreiben und Spieler können dann Angebote abgeben. Mietverträge können mit einer Frist gekündigt werden. Wenn ein Spieler die Miete nicht zahlen kann, wird der Mietvertrag aufgelöst.

Spieler können ihre Personen auf Stationen gegen eine kleine Gebühr parken. (Sie verteidigen dann ebenfalls die Station)

Stationen können von Spielern besessen werden, der Besitzer kann dann Flächenmiete und Liegegebühr erheben.

Raumstationen können sogar von Spielern gebaut werden.

## 1.3 Unternehmen

Spieler können Unternehmen auf Parzellen gründen, die sie auf Stationen mieten.

Die Gröÿe der Parzelle bestimmt die Produktionsfähigkeit des Unternehmens. Der Spieler kann selbst den Typ des Unternehmens festlegen, zahlt aber Einrichtungskosten. Jedes Unternehmen produziert Waren und verbraucht Waren. Für beide Arten von Waren kann der Spieler einen Preis festlegen zu dem

Händler diese Waren kaufen/verkaufen können solange der Lagerraum das zulässt.

## 1.4 Geleitschiffe

Geleitschie werden in Werft-Unternehmen produziert und können von Spielern gekauft werden. Geleitschiffe müssen immer bei einer Person sein und können nicht selbstständig agieren.

## 1.5 Waren

Waren können von Spielern gekauft und verkauft werden sofern eine Person am gleichen Ort ist.

## 1.6 Besitz vermieten

Spieler können wenn sie nicht mit einer Person vor Ort sein können eine Station oder ein Unternehmen an einen anderen Spieler vermieten.

Wenn ein Unternehmen nicht besetzt ist gilt es als inaktiv und produziert nichts und kauft und verkauft nichts. Die Miete für eine inaktive Gewerbeäche muss weiterhin gezahlt werden.

Eine Station in dieser Situation wird von der Regierung verwaltet und der Besitzer erhält kein Geld dafür.

# 2 Konzepte

## 2.1 Spielzeit

Die Spielzeit vergeht schneller als die echte Zeit, ein echter Tag ist ein Spielmonat. Alle Zeitangaben sind in Spielzeit. Für Ereignisse wird aber die echte Zeit mit angegeben.

## 2.2 Universum

Das Universum ist nicht unterteilt, alle Objekte befinden sich an bestimmten Koordinaten.

Der Weltraum ist 2-dimensional, alle Stationen befinden sich stationär an einer Koordinate.

Flugzeiten für Schiffe berechnen sich proportional zur Wurzel der Entfernung, die Schiffe fliegen allerdings linear auf dieser Flugbahn.

## 2.3 Dynastien

Jeder Spieler spielt eine Dynastie. Es kann alle Mitglieder seiner Dynastie (Personen) spielen aber nur dort aktiv werden wo eine Person vor Ort ist.

# 3 Interface

## 3.1 Genereller Seitenaufbau

Alle Seiten sind im Prinzip gleich aufgebaut. Ganz oben bendet sich ein Header, der ein Logo des Spiels enthält.

Darunter steht der Seitenname (mit einem passenden Icon) und der Pfad auf dem der Spieler zu dieser Seite gekommen ist (Brotkrumen). Alle Teile des Pfads können angeklickt werden und führen zur entsprechenden Seite. Danach folgt ein Symbol für die Erstellung eines Shortcuts. Der Spieler wird dann nach einem Namen gefragt und der Shortcut erstellt.

Falls eine agierende Person ausgewählt ist, folgt nun der Personenheader. Dieser enthält zuerst den Namen der Person, den aktuellen Kontostand der Person und den Aufenthaltsort der Person.

Auf der linken Seite folgt darunter das Seitenmenü, dies enthält:

- Eine Verknüpfung die zum Desktop des Spielers führt. (Siehe Desktop)
- Personenliste: Eine Liste aller Personen die der Spieler steuern kann. Die Liste enthält Namen, Bankvermögen und den Aufenthaltsort der Personen. Der Spieler kann durch auswählen einer Person zu der Personenansicht gelangen (Siehe Personenansicht)
- Shortcuts: Eine Liste mit Shortcuts die der Benutzer angelegt hat (Siehe Shortcutverwaltung)

Dann folgt der eigentliche Seiteninhalt. Die Hauptseite eines jeden Spielers ist der Desktop.

#### 3.2 Desktop

Der Desktop eines Spielers enthält folgende Links:

- Accountverwaltung (Siehe Accountverwaltung)
- Dynastieansicht (Siehe Dynastieansicht)
- Shortcutverwaltung (Siehe Shortcutverwaltung)
- Logoutbutton

Dann folgen zwei Listen:

- Ereignisliste: Eine Liste mit Ereignissen die seit dem letzten Login stattgefunden haben oder in naher Zukunft stattfinden werden. Diese Liste verhält sich wie die normale Ereignisliste (Siehe Ereignisliste)
- Nachrichtenliste: Eine Liste mit Nachrichten die seit dem letzten Login angekommen sind. Diese Liste verhält sich wie die normale Nachrichtenliste (Siehe Nachrichtenliste)

#### 3.3 Ereignisliste

Die Ereignisliste enthält vergangene sowie geplante Ereignisse. Ereignisse enthalten eine Zeitangabe, eine Personenangabe und eine Ortsangabe nach denen die Liste sortiert werden kann. Zusätzlich enthält jedes Ereignis einen Beschreibungstext nach dem die Liste gefiltert werden kann.

## 3.4 Nachrichtenverwaltung

Die Nachrichtenverwaltung enthält folgende Links:

- Posteingang: Dieser Link zeigt unterhalb der Links eine Nachrichtenliste mit allen eingegangenen Nachrichten an.
- Postausgang: Dieser Link zeigt unterhalb der Links eine Nachrichtenliste mit allen gesendeten Nachrichten an.
- Nachricht senden (Siehe Nachricht senden)

#### 3.4.1 Nachrichtenliste

Eine Nachrichtenliste enthält die Felder "Betreff", "Von", "An", "Datum", nach denen sortiert bzw. gefiltert (Betreff) werden kann.

Ein Klick auf den Betreff führt zur Nachrichtenansicht dieser Nachricht, ein Klick auf eine Person führt zur Personenansicht.

Neue Nachrichten werden fett dargestellt. Der Spieler kann Nachrichten markieren und löschen.

#### 3.4.2 Nachrichtenansicht

In der Nachrichtenansicht werden alle Felder der Nachricht und der komplette Text angezeigt. Über der Nachricht werden folgende Links angezeigt:

- Antworten (falls der Spieler nicht der Sender ist): Führt zu der Seite Nachricht senden" in der der Empfänger und der Betreff bereits eingetragen ist.
- Löschen: Nach Bestätigung wird die Nachricht gelöscht und der Spieler wird zur vorhergehenden Nachrichtenliste weitergeleitet.

Beim Öffnen einer Nachricht wird diese als gelesen markiert.

#### 3.4.3 Nachricht senden

Es wird dem Spieler ein Formular präsentiert in dem dieser den Sender, den Empfänger, den Betreff und den Text eingeben kann.

Der Spieler kann nur eigene Personen als Absender auswählen und bekommt Hilfe beim auswählen des Empfängers (Popupmenü oder Auto-Vervollständigung).

Der Spieler kann mit einem "Senden"-Button die Nachricht absenden. Danach wird der Spieler automatisch zu der Liste der gelesenen Nachrichten weitergeleitet.

## 3.5 Accountverwaltung

Hier kann der Spieler seine persönlichen Daten (Email, Passwort) ändern, seinen Account zurücksetzen und seine öffentlichen Informationen bearbeiten.  $[TODO]$ 

#### 3.6 Dynastieansicht

Diese Seite hat zwei Unterbereiche, Stammbaum und Dynastievermögen.

#### 3.6.1 Stammbaum

Diese Seite zeigt alle Personen der Dynastie (egal ob lebendig oder tot). Der Stammbaum wird graphisch als Baum der angezeigt. Ein Klick auf eine Person führt zu deren Personenansicht.

#### 3.6.2 Dynastievermögen

Auf dieser Seite wird das gesamte immobile Vermögen (also Stationen, Parzellen und Unternehmen) der Dynastie angezeigt. Dem Spieler der Dynastie wird auch noch Geld und Flotten der Personen angezeigt.

Die Darstellung erfolgt in einer Liste in der der Typ des Vermögens, den Namen und die Person die es besitzt angezeigt werden.

Je nach Typ des Vermögens gelangt man über einen Klick auf den Namen zu der entsprechenden Ansichtsseite.

Die Liste kann nach Vermögenstyp oder Besitzer sortiert und gefiltert werden.

## 3.7 Shortcutverwaltung

Auf dieser Seite wird dem Spieler eine Liste seiner Shortcuts mit Namen und Verweisziel angezeigt. Der Spieler kann die Namen der Shortcuts ändern und die Shortcuts löschen.

#### 3.8 Personenansicht

Die Personenansicht enthält folgende Links:

- Dynastieinformationen (Siehe Dynastieansicht)
- Umgebungskarte (Siehe Universumskarte)
- Vermögen (Siehe Vermögensansicht)
- Nachricht senden (Siehe Nachricht senden)
- Erbschaft (Siehe Erbenverwaltung)

Dem Spieler werden zusätzlich noch folgende Links angezeigt:

- Kontobewegungen (Siehe Kontoansicht)
- $\bullet$  Geleitschiffe (Siehe Geleitschiffe)
- Verträge (Siehe Vertragsansicht)
- Lageransicht (Siehe Lageransicht)

Befindet sich die Person in Gefangenschaft, so entfallen alle Links, die nur der Spieler sieht und stattdessen wird der Name des Geiselnehmer (Klick führt zur Personenansicht) angezeigt.

Unter diesen Links wird eine Liste von Attributen der Person angezeigt.

#### 3.8.1 Testament

Auf dieser Seite wird der aktuelle Erbe der Person angezeigt. Mit einem Klick kommt man zu Personenansicht des Erben falls einer eingetragen ist.

Der Spieler der Person kann auf dieser Seite auch den Erben unter seinen lebendigen Personen auswählen. Die Person selbst kann nicht als ihr eigener Erbe eingesetzt werden. Der Spieler kann auch das erbe ausschlagen (die Regierung als Erben einsetzen).

## 3.8.2 Kontoansicht

In der Kontoansicht wird dem Spieler einer Person eine Liste der Kontobewegungen des letzten Monats (Echtzeit) zeitlich sortiert angezeigt. Neben den Beträgen wird die andere Person angezeigt die an der Zahlung beteiligt war. Beträge werden rot oder grün angezeigt. Der Spieler kann die Liste nach Personen filtern. Über dieser Liste befindet sich eine Verknüpfung zur Bilanzansicht. In dieser werden für einen Monat die monatlichen Zahlungen aufgelistet und ein Summe darüber gebildet.

#### 3.8.3 Vertragsansicht

Auf dieser Seite werden dem Spieler einer Person alle Mietverträge die diese Person für Unternehmen und Parzellen abgeschlossen hat mit der Höhe der monatlichen Zahlungen angezeigt. Der Spieler kann dann den Vertrag mit einem Button kündigen. Bei einem gekündigten Vertrag wird dieser Button ausgeblendet und die Zeit bis zum auslaufen des Vertrags angezeigt.

#### 3.8.4 Geleitschiffe

Auf dieser Seite wird dem Spieler einer Person eine Übersicht über deren Flotte aufgestellt.

Der Spieler kann einzelne Schiffe aus der Flotte verschrotten und Informationen zu den Schiffstypen einsehen.

#### 3.8.5 Lageransicht

In der Lageransicht wird dem Spieler einer Person eine Übersich über deren Lager gegeben. Die Waren werde alle mit Namen und Anzahl aufgelistet. Der Spieler kann Waren markieren und diese abwerfen oder zu einer anderen Flotte in der Nähe verfrachten.

## 3.9 Universumskarte

In der Universumskarte wird dem Spieler das Universum graphisch dargestellt. Das Universum hat einen schwarzen Hintergrund. Es sind folgende Objekte mit Bildern an ihren jeweiligen Positionen eingezeichnet:

- Stationen (verschiedene Bilder für Planeten, Asteroiden und Stationen)
- Flotten (nur in der Sichtweite einer Person, es wird nur angezeigt ob die Flotte kleine, mittleren oder große Schiffe beinhaltet)
- Ladung (nur in der Sichtweite einer Person)
- Notizen der Dynastie

Es wird jeweils nur ein kleiner Teil der Karte angezeigt. Die komplette Karte wird in einer Minimap dargestellt in der nur die Planeten und der aktuelle Ausschnitt dargestellt werden.

Hat der Spieler eine Person ausgewählt so ist die Karte auf deren Standort zentriert. Der Spieler kann wenn er in die Karte klickt die Person an diese Stelle fliegen lassen.

#### 3.9.1 Notizverwaltung

Über der Universumskarte bendet sich das Notizmenü. Der Spieler auswählen ein neue Notiz zu erstellen und durch Klicken in die Universumskarte kann er sie positionieren. Klickt der Spieler ein Notiz an so kann er diese verändern oder löschen. Eine Notiz ohne Inhalt gilt als gelöscht.

Im Notizmenü kann der Spieler die Karte auf eine Notiz zentrieren.

## 3.10 Stationsübersicht

In der Stationsübersicht wird der Name der Station und deren Besitzer angezeigt. Darunter folgen die Verknüpfungen:

- Parzellenliste
- Unternehmensliste
- Warenliste
- Schwarzes Brett

Unter den Verknüpfungen folgt die Stationskarte.

#### 3.10.1 Warenliste

In der Warenliste einer Station werden alle Preise für Waren von Unternehmen in einer Tabelle dargestellt. Die Tabelle enthält folgende Felder:

- Art der Ware (Name)
- Angebotsart (Kauf oder Verkauf)
- Unternehmen (mit Link)
- Person (mit Link)
- Preis

Nach allen Feldern kann sortiert oder gefiltert werden.

#### 3.10.2 Unternehmensliste

In der Unternehmensliste einer Station werden alle Unternehmen in einer Tabelle dargestellt. Die Tabelle enthält folgende Felder:

- Art des Unternehmens (Name, mit Link)
- Zustand (verwaltet/unverwaltet)
- Besitzer (mit Link)
- eventuell Mieter (mit Link, evtl. mit "gekündigt" Vermerk)

Nach allen Feldern kann sortiert oder gefiltert werden.

#### 3.10.3 Parzellenliste

In der Parzellenliste einer Station werden alle Parzellen in einer Tabelle dargestellt. Die Tabelle enthält folgende Felder:

- Gröÿe der Parzelle
- Zustand (vermietet/frei/gekündigt)
- Besitzer (mit Link)
- Bodenschätze (falls vorhanden)

Nach allen Feldern kann sortiert oder gefiltert werden. Ein Link in jeder Zeile führt zu entsprechenden Parzellenansicht.

#### 3.10.4 Stationskarte

In der Stationskarte werden graphisch alle Parzellen angezeigt. In jeder Parzelle wird angezeigt ob diese vermietet, gekündigt oder frei ist, der Typ des Unternehmens und ob das Unternehmen verwaltet ist. Enthält die Parzelle Bodenschätze so sind diese in der Ansicht sichtbar.

Wegen dem beschränkten Platz in der Parzelle werden die Informationen durch Icons dargestellt und Details in Tooltips angezeigt.

Klickt der Spieler auf die Parzelle so gelangt er zur Parzellenansicht, wenn er auf das Unternehmen klickt, gelangt er zur Unternehmensansicht.

#### 3.10.5 Schwarzes Brett

Auf Stationen gibt es ein schwarzes Brett. Jede Person kann hier Nachrichten hinterlassen, die von allen Personen vor Ort gelesen werden können.

Eine Nachricht enthält den Verfasser, das Datum und den Text. Nachrichten haben ein Verfallsdatum, das der Schreiber einstellen kann, höchstens aber eine Woche (Echtzeit). Der Stationsverwalter kann Nachrichten löschen oder bei eigenen Nachrichten eine höhere Verfallszeit als erlaubt einstellen.

## 3.11 Parzellenansicht [TODO]

## 3.12 Unternehmensansicht [TODO]

#### 3.13 Kampfbericht

In einem Kampfbericht werden die beiden Kämpfenden Flotten und deren Besitzer gegenübergestellt. Der Angreifer steht links und der Verteidiger rechts.

Über der Gegenüberstellung steht der Ort des Kampfes, der Zeitpunkt und der Grund des Kampfes, die eindeutige Nummer des Kampfes wird auch angegeben.

Oben in dieser Gegenüberstellung stehen Informationen zu den kämpfenden Personen danach folgt eine Auflistung der jeweiligen Flotten.

Danach folgt die Auflistung der Verluste pro Kampfrunde. Am Schluss wird angegeben ob die jeweilige Flotte gewonnen oder verloren hat und ob die Flotte geflohen ist.

Falls Waren abgeworfen oder erbeutet werden diese ebenfalls angegeben.

Über dem Kampfbericht ist ein Feld in das der Spieler eine Kampfberichts-ID eintragen kann um zu dem Kampfbericht zu kommen.

# 4 Ablauf

## 4.1 Neueinstieg

Neue Spieler bekommen eine Dynastie mit 3 Personen und etwas Startgeld. Sie starten in einer zufälligen bewohnten Region des Weltalls.

Beim Zurücksetzen der Dynastie werden alle Personen zu Regierungsmitgliedern und eine neue Dynastie wird erzeugt.

## 4.2 Stationen

## 4.2.1 Stationen errichten

Personen können neue Raumstationen errichten. Dazu müssen sie ihrer Flotte ein entsprechendes Stationsbauschiff hinzufügen. Sie fliegen dann an den Zielort, der einen Mindestabstand zu allen anderen Stationen haben muss. Dort können sie dann die Station bauen. Solange sich die Station im Bau befindet kann der Spieler diesen Ort nicht verlassen ohne den Bau abzubrechen. Wenn der Bau abgeschlossen ist, wird die Station erzeugt und dem Spieler zugerechnet. Neue Stationen werden allen Spielern als Ereignis gesendet.

Das Bauschiff wird beim Bau zerstört. Wird das Bauschiff vor Ende des Baus zerstört, ist der Bau fehlgeschlagen.

#### 4.2.2 Stationen erweitern

Besitzer einer Station können diese gegen Geld erweitern. Den freien Platz können sie dann neu einteilen.

#### 4.2.3 Parzellen einteilen

Besitzer einer Station können den freien Platz dieser Station in Parzellen einteilen und freie Parzellen löschen.

## 4.2.4 Stationen verteidigen

Jede Flotte die sich auf einer Station bendet verteidigt diese Station. Der Besitzer der Station ist für deren Verteidigung besonders verantwortlich und sollte einen Teil der Einnahmen in seine Flotte investieren.

## 4.2.5 Auf Stationen rasten

Schiffe können auf Stationen rasten, der Besitzer der Station kann dafür Gebühren erheben. Kurzzeitiges Verweilen zählt nicht als Rasten. Personen, die ein Unternehmen oder eine Parzelle besitzen oder gemietet haben können kostenlos auf der Station rasten.

Alle Schiffe die sich auf der Station befinden helfen bei der Verteidigung mit. Die Miete für das Rasten wird von der Person automatisch überwiesen.

#### 4.2.6 Unverwaltete Stationen

Der Besitzer einer Station muss vor Ort sein und diese verwalten ansonsten zählt die Station als unverwaltet.

Unverwaltete Stationen geben ihre Mieteinnahmen an die Regierung ab.

#### 4.2.7 Spezielle Stationen

Als spezielle Stationen gibt es:

- Planeten: Planeten gehören immer der Regierung. Auf Planeten gibt es Bodenschätze und es können Pflanzen und Tiere gezüchtet werden. Der Platz auf Planeten ist praktisch unbegrenzt.
- Asteroiden: Asteroiden gehören immer der Regierung. Auf Asteroiden gibt es Vorkommen seltener Bodenschätze.

## 4.3 Parzellen

#### 4.3.1 Parzellen mieten

Personen können Mietangebote für eine freie oder gekündigte Parzelle an den Besitzer einer Station senden. Diese Angebote sind für 3 Monate gültig. Ist eine Parzelle frei, kann der Besitzer der Station ein Mietangebot für diese Parzelle annehmen. Mietverträge laufen unbefristet, sind aber mit einer Frist von 3 Monaten kündbar.

Wird der Mietvertrag gekündigt kann der Mieter selbst ein neues Mietangebot abgeben und so den Mietvertrag verändern wenn der Vermieter das Angebot annimmt.

Die Miete für eine Parzelle wird von Mieter automatisch überwiesen. Mietangebote können nur abgegeben werden wenn 3 Monatsmieten bezahlt werden können. Wenn der Mieter mehr als 3 Monatsmieten Schulden hat wird die Parzelle automatisch fristgerecht gekündigt.

## 4.4 Unternehmen

#### 4.4.1 Unternehmen bauen/abreisen

Der Besitzer einer Parzelle kann dort ein Unternehmen bauen. Die Art des Unternehmens kann er selbst festlegen. Verschieden Unternehmensarten haben unterschiedliche Baukosten und unterschiedliche Mindestgrößen. Nur wenn beides erfüllt werden kann darf die Person das Unternehmen bauen. Am Ende der Bauzeit geht das Unternehmen in den Besitz des Spielers über.

Wenn eine Person ein Unternehmen abreisen will wird die Hälfte der Baukosten gutgeschrieben.

Wenn der Mietvertrag für eine Parzelle endet, wird das Unternehmen automatisch abgerissen.

#### 4.4.2 Unternehmen vermieten

Personen können Mietangebote für unvermietete Unternehmen abgeben und der Besitzer kann diese annehmen. Der Mietvertrag läuft unbefristet und ist innerhalb von 3 Monaten kündbar. Die Miete für ein Unternehmen wird von Mieter automatisch überwiesen. Mietangebote können nur abgegeben werden wenn 3 Monatsmieten bezahlt werden können. Wenn der Mieter mehr als 3 Monatsmieten Schulden hat wird das Unternehmen automatisch fristgerecht gekündigt.

Die Miete für die Parzelle muss weiterhin von deren Besitzer bezahlt werden. Eine Kündigung der Parzelle führt sofort zu einer Kündigung des Mietvertrags.

#### 4.4.3 Waren handeln

Der Verwalter eines Unternehmens (Mieter oder Besitzer) kann für verschiedene Waren Verkauf- oder Kaufpreise einstellen. Andere Personen können dann diese Angebote automatisch in Anspruch nehmen sofern die Ware vorhanden ist, das Lager des Käufers nicht voll ist und der Käufer genug Geld hat.

Personen können Schiffe wie Waren handeln, Schiffe benötigen keinen Lagerraum sondern es gibt eine Flottenbegrenzung.

#### 4.4.4 Unverwaltete Unternehmen

Der Besitzer eines Unternehmens muss vor Ort sein und dieses verwalten ansonsten zählt es als unverwaltet.

Unverwaltete Unternehmen produzieren nichts und handeln keine Waren. Eventuelle Mieten sind aber weiterhin zu zahlen.

#### 4.5 Personen

#### 4.5.1 Gefangenschaft

Beim Kampf werden keine Personen getötet sondern nur gefangen genommen. Gefangene Personen können nicht von dem Spieler gesteuert werden. Die Person kann vom Entführer jederzeit getötet, freigelassen oder an andere Personen weitergegeben werden. Die Person befindet sich wenn sie freigelassen wird am gleichen Ort wie der Entführer. Bei gefangenen Personen sind Geburten ausgeschlossen.

#### 4.5.2 Geburt einer Person

Wenn eine Person geboren wird passiert folgendes:

- Wenn die Person der erste Nachkomme seines Vaters ist, wird er als Erbe eingetragen. Sein eigener Erbe ist sein Vater.
- Die Person "erbt" einen Teil der Attribute des Vaters.

• Von nun an werden Unterhaltszahlungen [TODO] vom Vater auf das Konto der Person überwiesen.

Wenn die Person erwachsen ist (20 Jahr alt) passiert folgendes:

- Die Unterhaltszahlungen werden eingestellt.
- Die Person "erbt" einen weiteren Teil der Attribute des Vaters.
- Die Person bekommt ein persönliches Schiff und kann von nun an vom Spieler gesteuert werden.

#### 4.5.3 Erwachsene Personen

Erwachsene Personen sind vom Spieler steuerbar und haben ein eigenes Schiff. Für erwachsene Personen besteht immer eine gewisse Wahrscheinlichkeit Nachkommen zu bekommen. Es besteht weiterhin die Wahrscheinlichkeit einer Heirat. Dann bekommt die Person das Attribut "verheiratet" und die Wahrscheinlichkeit auf Nachkommen erhöht sich. Die Person kann auch sterben.

Die durchschnittliche Person bekommt 2 Nachkommen, ist zu 75% verheiratet und wird 75 Jahre alt.

#### 4.5.4 Tod einer Person

Wenn eine Person stirbt passiert folgendes:

- Der Spieler bekommt ein Ereignis über den Tod angezeigt
- Unternehmen oder Stationen die von der Person verwaltet wurden werden auf passiv umgestellt. (Der Spieler bekommt ein Ereignis darüber)
- Der gesamte Besitz geht auf den Erben über. Stationen (inkl. Geleitschiffe), Parzellen und Unternehmen werden direkt überschrieben, Schiffe der Flotte werden nach einer gewissen "Flugzeit" der Flotte des Erben hinzugefügt. Der Spieler wird über jeden "Gegenstand" einzeln per Ereignis informiert. Falls kein Erbe existiert wird das Erbe wie beschrieben einem zufälligen Regierungsmitglied zugeschrieben.
- Falls die Person als Erbe einer anderen Person eingetragen war, wird der älteste Bruder oder der älteste Sohn als Erbe eingesetzt. (Der Spieler wird darüber per Ereignis informiert)
- Unterhaltszahlungen der Person werden eingestellt.

Tote Personen sind nicht mehr vom Spieler steuerbar.

## 4.6 Handel

## 4.6.1 Handel mit Unternehmen

Unternehmen können Waren aus dem Lagerraum ihres Verwalters zu einem bestimmten Preis anbieten. Andere Personen können dann diese Waren kaufen solange ihr Lagerraum ausreicht. Der Preis muss gleich gezahlt werden, kann er nicht gezahlt werden findet der Kauf nicht statt. Die Ware wechselt dann die Flotte und das Geld wird dem Käufer abgezogen und dem Verwalter gutgeschrieben.

Unternehmen können auch Einkaufspreise für Waren festlegen. Personen können dann diese Waren an des Unternehmen verkaufen sofern der Verwalter genug Lagerraum frei hat und genug Geld besitzt. Die Ware wechselt dann die Flotte und das Geld wird dem Verwalter abgezogen und dem Käufer gutgeschrieben.

#### 4.6.2 Handel mit anderen Personen

Personen können auch untereinander handeln sofern sie sich auf der gleichen Station oder am gleichen Punkt im Weltall befinden. Eine Person kann dann Waren aus ihrem Lager zur Flotte der anderen Person verfrachten. Kann die Flotte die Waren nicht ganz aufnehmen so landet der Rest im Weltall. Geld fließt hierbei nicht, der Handel zwischen zwei Spielern ist freie Absprache.

#### 4.7 Flotten

Jede Person hat eine Flotte. Dieser Flotte können weitere Schiffe hinzugefügt werden. Es gibt folgende Arten von Schiffen:

- Kampfschiffe, die hauptsächlich gut kämpfen können.
- Frachtschiffe, die nicht gut kämpfen können
- Bauschiffe, die Stationen bauen können und nicht kämpfen

Die persönliche Flotte einer Person hat eine maximale Anzahl an Schiffen.

#### 4.8 Computer

Es gibt eine Regierungsdynastie, die vom Computer gespielt wird. Dieser Dynastie gehören einige Planeten und Unternehmen.

Es gibt ein spezielles Attribut "Computergesteuert" für Personen damit der Computer die Kontrolle über diese Personen ausübt.

#### 4.8.1 Computerpersonen

Der Computer setzt automatisch zufällige Erben ein wenn ein neuer Erbe benötigt wird. Personen die mehrere Unternehmen oder Stationen besitzen verschenken diese an Personen die keine besitzen.

Personen fliegen automatisch zu ihren Stationen oder Unternehmen und steuern diese.

#### 4.8.2 Computerstationen

Der Computer teilt alle Parzellen automatisch ein, es gibt viele normalgroße Parzellen, einige kleinere und einige größere.

Freie Parzellen werden für 3 Monate ausgeschrieben und an den Meistbietenden vermietet.

Wenn die Mieten für die umliegenden Parzellen deutlich höher sind wird eine schlecht vermietete Parzelle gekündigt.

Einen bestimmten Teil der Einnahmen investiert der Computer in Stationsverteidigung. Dazu kauft er Verteidigungsschiffe auf der Station ein.

#### 4.8.3 Computerunternehmen

Der Computer erstellt automatisch Unternehmen mit denen ein guter Profit zu erreichen ist. Dazu vergleicht er die Verkaufspreise der Rohstoffe auf der Station mit den Einkaufspreisen der Produkte auf der Station.

Der Computer strebt danach jeweils ein Drittel der Laderäche mit Produkten und Rohstoffen zu füllen. Dazu passt er die Verkaufspreise und Einkaufspreise täglich dynamisch an. Wenn die Menge um bis zu 10% von der Sollmenge abweicht bleiben die Preise gleich. Wenn die Abweichung 10% bis 25% beträgt wird der Preis um 1% angepasst. Wenn die Abweichung 25% bis 50% beträgt wird der Preis um 5% angepasst. Wenn die Abweichung über 50% beträgt wird der Preis um 25% angepasst.

#### 4.9 Kampf

#### 4.9.1 Gegnern auflauern

Personen können mit ihrer Flotte an einem Punkt im Weltraum anderen Personen auflauern. Die Person kann den Suchradius selbst festlegen (in gewissen Schranken), die Wahrscheinlichkeit vorbeifliegende Schiffe zu erwischen verändert sich dadurch.

Der Spieler kann auswählen wem er auflauern will:

- $\bullet$  Flotten mit kleinen Schiffen (bis zu Level 2)
- $\bullet$  Flotten mit mittleren Schiffen (bis zu Level 4)
- Flotten mit großen Schiffen (bis zu Level 5)
- Flotten einer bestimmten Dynastie
- Flotten einer bestimmten Person
- $\bullet$  Flotten die anderen Flotten auflauern

Wird eine Flotte erwischt, wird der Angreifer zu der entsprechenden Flotte "teleportiert" und der Kampf findet automatisch statt.

Der Verlierer wirft die gesamte Ladung ab und flieht in eine zufällige Richtung. Werden Frachtschiffe zerstört, so wird ein entsprechender Teil der Gesamtfracht in den Weltraum geworfen.

Der Gewinner einer Schlacht verbleibt am Ort und sammelt automatisch die Ladung im Raum bis zur Frachtgrenze ein. Die restliche Ladung verbleibt im Raum und kann von anderen Flotten eingesammelt werden.

Das Auflauern endet automatisch nach einem Kampf.

#### 4.9.2 Stationen überfallen

Personen können mit ihren Flotten Stationen überfallen. Alle Flotten die sich auf der Station befinden verteidigen dann diese. Der Kampf endet wenn alle verteidigenden Schiffe zerstört wurden oder wenn der Angreifer flieht. Jede Kampfrunde füllt der Angreifer 10% seines Frachtraums mit Waren aus Unternehmen und Flotten auf der Station. Flieht der Angreifer so nimmt er diese Ladung mit. Ist der Frachtraum voll so flieht der Angreifer automatisch. Zerstörte Frachtschiffe des Angreifers werfen keine Ladung ab. Die Ladung zerstörter Verteidiger nimmt der Angreifer automatisch auf.

#### 4.9.3 Kampfberechnung

Kämpfe werden genähert berechnet. Es wird für jede Flotte Angriffs- und Trefferpunkte berechnet. Daraus werden Quotienten gebildet. Der Kampf dauert bis 50% einer Flotte zerstört sind, mindestens aber eine komplette Runde. Zerstörte Schie werden zufällig nach Kampfkraft ausgewählt.

Das Kommandoschiff wird nicht zerstört. Wenn es rechnerisch zerstört würde besteht eine Wahrscheinlichkeit die Person gefangenzunehmen.

Schiffe die nicht komplett zerstört wurden sind nach dem Kampf wieder intakt. Das ist ein Vorteil von großen Schiffen.

## 4.9.4 Kampfberichte

Kampfberichte werden öffentlich sichtbar gespeichert, die Adresse wird aber nur den Beteiligten mitgeteilt. Kampfberichte werden bis zu einem Monat nach dem letzten Zugriff gespeichert.

## 4.10 Geld

Personen können anderen Personen Geld überweisen.

Durch automatische Zahlungen können Personen Schulden bekommen. Personen können aber nur aktiv mit Geld bezahlen das sie besitzen.

## 4.11 Attribute

Personen können Attribute haben die Einfluss auf bestimmte Tätigkeiten haben können. Diese Attribute sind für alle Spieler sichtbar. Personen bekommen Attribute entweder zufällig oder beim Ausüben einer Tätigkeit. Attribute, die beim Ausüben einer Tätigkeit erworben werden, verliert die Person wieder wenn sie diese Tätigkeit länger nicht ausübt.

Attribute werden auf die jeweiligen Kinder zu teilen vererbt.

## 4.12 Balancing

## 4.12.1 Geburtenrate

Um zu verhindern dass Dynastien zu groß oder zu klein werden, werden die Geburtsraten entsprechend angepasst. Auch bei sehr mächtigen Dynastien kann die Geburtsrate gesenkt werden.

#### 4.12.2 Computerdynastien

Der Computer verwaltet Dynastien selbstständig und macht so den Spielern Konkurrenz. Er betreibt keine Frachtflotten sodass neue Spieler durch Frachttransport Geld verdienen können. Der Computerspieler expandiert nicht, er mietet keine neuen Parzellen und baut keine Stationen.

## 4.12.3 Freie Absprachen

Die Spieler können freie Absprachen miteinander Treffen, die nicht bindend sind. Bestimmte Interaktionen zwischen Personen wie z.B. Handel sind bewusst nicht geschützt. Es ist geplant dass es Kopfgeldjäger gibt, die Schuldner gefangen nehmen und an die Gläubiger übergeben damit diese Schutzgeld verlangen können.

#### 4.12.4 Einflussreich

Damit nicht alle Spieler auf die Top-Ten Jagd machen um Schutzgeld zu erpressen gibt es das Attribut einflussreich mit dem wichtige Spieler (hoher Rang) eine Leibgarde bekommen.

#### 4.12.5 Preise der Waren

Die Preise der Waren sollten sich selbst durch Angebot und Nachfrage einstellen. Zusätzlich ist der Computerspieler so ausgelegt, dass er automatisch fehlende Waren produziert.

## 4.12.6 Wert des Geldes

Der Wert des Geldes sollte sich selbst unabhängig von den Rohstoffen einstellen. Mit neuen Spielern gelangt Geld in das Spiel und wenn diese wieder gehen haben sie wahrscheinlich dann weniger. Die Regierung entzieht dem Spiel durch Mieten

Geld und speist es durch Schiskäufe wieder ein. Zusätzlich kann die Regierung Rohstoffe kaufen um die Preise stabil zu halten und Geld in das System zu pumpen. Es ist allerdings mit einer Deflation zu rechnen.

## 4.12.7 Aktive Regierung

Die Regierung kann aktiv werden und das Spiel beeinflussen.

- Sie kann Personen mit ihren Flotten jagen um das Recht durchzusetzen
- Sie kann neue Asteroiden entdecken und die Baugenehmigung öffentlich versteigern.

## 4.13 Abgeordnete

Abgeordnete können von den Spielern gewählt werden und müssen dann eine abgeordnete Person auf dem Hauptplaneten stationieren. Die Abgeordneten sind Ansprechpartner für alle Spieler und erlassen Gesetze für das Handeln der Regierung.

# 5 Realisierung

## 5.1 Technische Details

Das Spiel wird in Backend und Frontend unterteilt. Das Frontend übernimmt die Darstellung der Spielinformationen für den Benutzer und bietet ihm Formulare zur Eingabe von Daten an. Das Backend enthält die gesamte Spiellogik und die Speicherung der Daten.

Die Daten werden in einer JDBC-Datenbank (am besten Postgres) gespeichert, als Abstraktionslayer soll Castor zum Einsatz kommen. Für das Frontend wird JSP mit eigenen Tag-Libraries verwendet. Das Frontend kann für die Darstellung der stark interaktiven Teile des Spiels auf Ajax zurückgreifen.

Das Spiel läuft Trigger-basiert ab. Entweder löst ein Spieler durch seine Aktionen einen Trigger aus oder setzt einen zeitbasierten Trigger in der Zukunft. Des Backend kümmert sich automatisch um die Ausführung der Trigger.

## 5.2 Client/Server-Trennung

Das Spiel ist in einen Client- (Pakete sd.xxxclient) und einen Serverteil (Paket sd.server) getrennt, die mit RMI kommunizieren. Dazu werden gemeinsame Klassen benötigt (Paket sd.shared). Sämtliche Datenaustauschobjekte sind gemeinsame Klassen, von ihnen erben die echten Datenbankobjekte und erweitern diese um Methoden zum Verändern.

Es sind soweit es mit dem Spielprinzip vereinbar ist mehrere Clients denkbar. Zum Testen wird ein Shellclient benutzt.

#### 5.3 Implementierungsphasen

## 5.3.1 Techdemo

- Accountverwaltung
- Personen (Geburt, Tod, Attribute, Erbschaft, Geld, Ereignisliste etc.)

#### 5.3.2 Physikdemo

- Stationen als feste Punkte im Universum
- Personen haben Flotten, die fliegen können

#### 5.3.3 Alpha

- Stationsinnenleben (Ansicht, auf Stationen rasten)
- Parzellen (Einteilen und Mieten)
- Unternehmen (Bauen, abreisen)
- Handel mit Unternehmen

• Nachrichtensystem

## 5.3.4 Beta

- Unternehmen vermieten
- Handel untereinander
- $\bullet\,$ Kampfsystem
- Computerspieler
- der ganze Rest eben

# 6 Zukunftspläne

Diese Ideen werden erst implementiert wenn der Rest funktioniert.

## 6.1 Schiffsmodule

Schiffe bestehen aus Modulen. Der Spieler muss sich einen Rumpf und Module seiner Wahl kaufen und diese dann zusammensetzen. Er kann Module auch austauschen. Der Produktionsbaum wird so angepasst dass Module produziert werden können.

## 6.2 Schiffsdesigns

Diese Idee basiert teilweise auf Schhismodulen. Spieler müssen Designs von Schiffen erstellen/erforschen und können dann in speziellen Unternehmen solche Schiffe produzieren und verkaufen. Diese Schiffe können nicht zerlegt werden, Module können nicht getauscht werden. Designs müssen teuer sein und Zufall beinhalten um den Wettbewerb zu fördern.

# 7 Details und Werte

## 7.1 Unternehmensarten

Alle Werte sind auf die durchschnittliche Parzellengröße und gleiche Zeiteinheiten normiert.

## 7.1.1 Sonnenkollektor

Verbraucht:

• nichts

Produziert:

• 50 Energiezellen

## 7.1.2 Siliziummine

Benötigt:

• Siliziumvorkommen

Verbraucht:

- 1 Roboter
- 5 Energiezellen

Produziert:

• 10 Silizium

## 7.1.3 Metallmine

Benötigt:

• Metallvorkommen

Verbraucht:

- 1 Roboter
- 5 Energiezellen

Produziert:

• 10 Metall

## 7.1.4 Chemiekalienextraktor

Benötigt:

• Chemikalienvorkommen

Verbraucht:

- 5 Energiezellen
- 1 Roboter

Produziert:

• 10 Rohchemikalien

## 7.1.5 Fundstätte

Benötigt:

• Alienpräsenz

Verbraucht:

- 5 Energiezellen
- 3 Roboter

Produziert:

• 1 Alien-Artefakte

## 7.1.6 Chipfabrik

Verbraucht:

- 10 Energiezellen
- 5 Silizium

Produziert:

• 5 Chips

## 7.1.7 Baumaterialfabrik

Verbraucht:

- 10 Energiezellen
- 5 Metall

Produziert:

• 5 Baumaterial

## 7.1.8 Roboterfabrik

Verbraucht:

- 10 Energiezellen
- $\bullet\,$  5 Metall
- $\bullet\,$  5 Chips

Produziert:

• 5 Roboter

## 7.1.9 Raffinerie

Verbraucht:

- 5 Rohchemikalien
- 10 Energiezellen

Produziert:

• 5 Chemikalien

## 7.1.10 Forschungseinrichtung

Verbraucht:

- 10 Energiezellen
- 5 Alien-Artefakte

Produziert:

• 1 Alien-Technologie

## 7.1.11 kleine Schiffswerft

Verbraucht:

- 10 Energiezellen
- 2 Chips
- 2 Baumaterial
- 2 Roboter

Kann produzieren:

- 1 $(0.2)$  Frachtschiff Level 1 und 2
- 1 (0.2) Kampfschiff Level 1 und 2

## 7.1.12 mittlere Schiffswerft

Verbraucht:

- 50 Energiezellen
- 25 Chips
- 25 Baumaterial
- 10 Roboter
- 25 Chemikalien

Kann produzieren:

- 1 (0.2) Frachtschiff Level 3 und 4
- 1 (0.2) Kampfschiff Level 3 und 4
- $\bullet$  (0.1) Bauschiff Level 1

## 7.1.13 große Schiffswerft

Verbraucht:

- 2000 Energiezellen
- 100 Roboter
- 500 Chips
- 500 Baumaterial
- 500 Chemikalien
- 3 Alien-Technologie

Kann produzieren:

- $\bullet\,$  Frachtschiff Level 5
- Kampfschiff Level  $5$
- $\bullet$  Bauschiff Level 2

## 7.1.14 Zwischenhändler

Verbraucht nichts und produziert nichts, handelt nur.

## 7.2 Warentypen

- Energiezellen (Wert  $=1$ )
- Metall (Wert  $\degree$ 1.125)
- Silizium (Wert ~1.125)
- Rohchemikalien (Wert ~1.125)
- Alien-Artefakte (Wert ~23.75)
- Baumaterial (Wert ~3.125)
- Chemikalien (Wert ~3.125)
- Chips (Wert ~3.125)
- Roboter (Wert ~6.25)
- Alien-Technologie (Wert ~128.75)

## 7.3 Schistypen

7.3.1 Frachtschiff Level 1 bis 5 Frachtkapazität: 10, 30, 100, 300, 1000 Kampfkraft: 0.1, 0.3, 1, 3, 10

7.3.2 Kampfschiff Level 1 bis 5 Kampfkraft: 1, 3, 10, 30, 100

7.3.3 Bauschiff Level 1 bis 2 Kampfkraft: 0

### 7.4 Attribute

## 7.4.1 nicht-trainierbare Attribute:

Tot: Die Person ist tot. (Wird nicht vererbt)

Verheiratet: Die Geburtsrate ist erhöht. (Wird nicht vererbt)

- Aussterbende Linie: Die Geburtenrate ist verringert. (Wird immer vererbt)
- Einflussreich: Flotte wird automatisch durch Kampfschiffe ergänzt. (Wird nicht vererbt)
- Computergesteuert: Die Person wird vom Computer gesteuert. (Wird immer vererbt)

Abgeordneter: Die Person wurde als Abgeordneter gewählt. (Wird nie vererbt)

## 7.4.2 trainierbare Attribute

- Pirat: Die Wahrscheinlichkeit vorbeifliegende Flotten zu erwischen vergrößert sich wenn das Ziel nicht auf einen Spieler beschränkt ist.
- Kopfgeldjäger: Die Wahrscheinlichkeit vorbeifliegende Flotten zu erwischen vergrößert sich wenn das Ziel auf einen Spieler beschränkt ist.
- Geiselnehmer: Die Wahrscheinlichkeit Personen gefangen zu nehmen erhöht sich.
- Minenarbeiter: Die Ausbeute einer Mine erhöht sich.

Produzent: Die Produktionsgeschwindigkeit erhöht sich.

Händler: Die Frachtkapazität der Flotte erhöht sich.

Kommandotalent: Die Person kann mehr Schiffe in einer Flotte haben.

Kampftalent: Die Kampfkraft der Flotte erhöht sich.

Fluchttalent: Die Wahrscheinlichkeit gefangen genommen zu werden verringert sich.